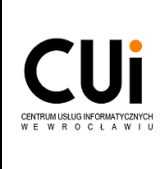

# **INSTRUKCJA**

# **Dotyczy: Dostęp zdalny do zasobów sieci MAN Wrocław – instrukcja działania Osoby Wnioskującej**

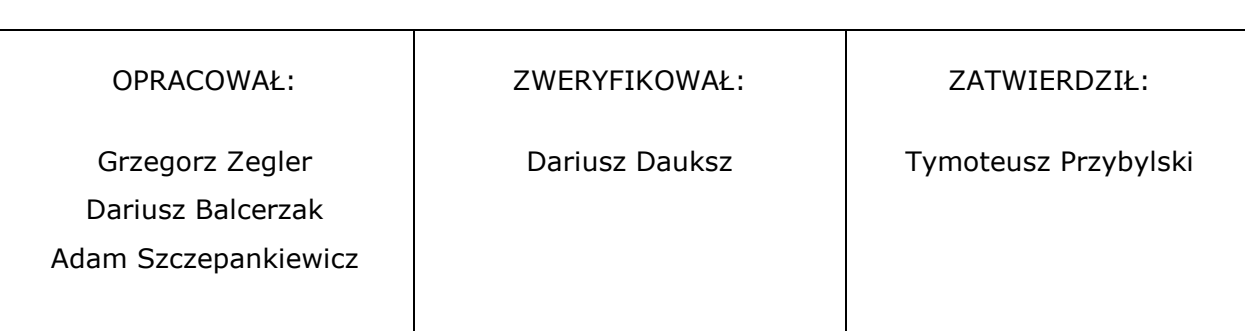

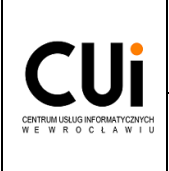

#### **Spis treści**

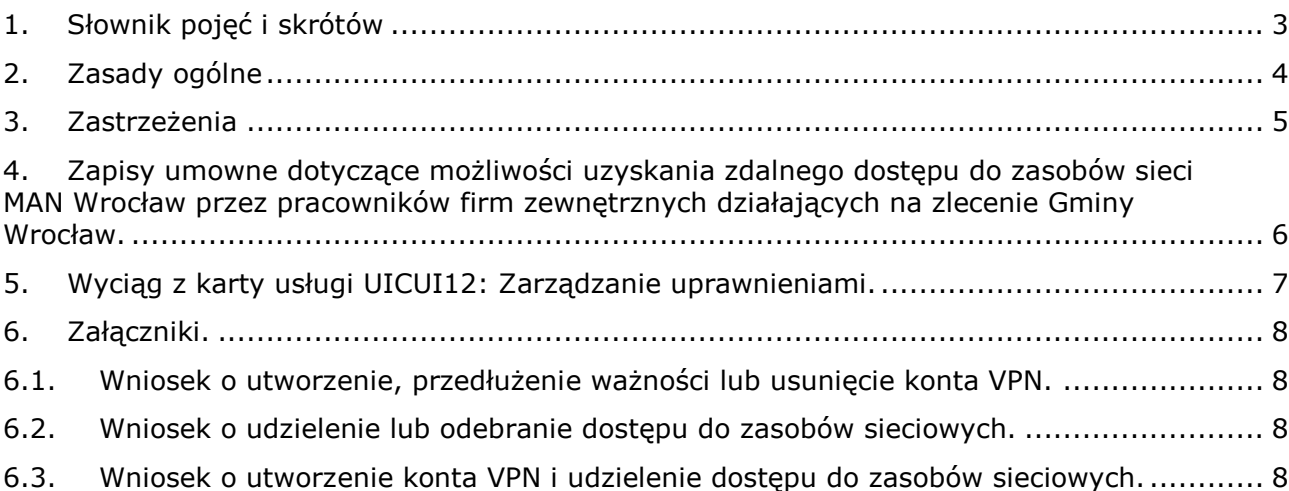

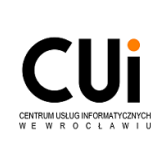

#### <span id="page-2-0"></span>**1. Słownik pojęć i skrótów**

**CUI** – Centrum Usług Informatycznych we Wrocławiu będące jednostką organizacyjną Gminy Wrocław w formie jednostki budżetowej.

**HelpDesk** – elektroniczny system obiegu zleceń serwisowych z zakresu informatyki

i telekomunikacji zarządzany przez CUI (HelpDesk.um.wroc.pl).

**JOG** – Jednostka Organizacyjna Gminy Wrocław.

**Klient VPN** – oprogramowanie niezbędne do zainstalowania i skonfigurowania na komputerze, z którego będzie uzyskiwany zdalny dostęp do zasobów sieci MAN Wrocław.

**Klucz rejestracyjny VPN** – ciąg znaków wymagany do samodzielnego wygenerowania certyfikatu. Klucz jest ważny 21 dni od daty jego wygenerowania – jeżeli w tym okresie certyfikat nie zostanie utworzony należy wystąpić o ponowne wygenerowanie klucza dla Użytkownika.

**MAN Wrocław** – publiczna sieć telekomunikacyjna Gminy Wrocław, której operatorem jest Centrum Usług Informatycznych we Wrocławiu.

**Osoba Wnioskująca** – osoba uprawniona do złożenia wniosku o założenie konta dla Użytkownika usługi VPN. Dopuszcza się założenie wniosku w imieniu osoby nieposiadającej konta w systemie HelpDesk (np. dla pracownika firmy zewnętrznej). Osoba Wnioskująca jest odpowiedzialna za wszelkie działania podejmowane przez Użytkownika w sieci MAN Wrocław, za zgłoszenie konieczności odebrania uprawnień oraz zobowiązana jest do zgłaszania w jego imieniu incydentów związanych z nieprawidłowym działaniem usługi.

**SOG** – jednoosobowa spółka Gminy Wrocław lub spółka z udziałem Gminy Wrocław.

**Użytkownik** – osoba, która uzyskuje zdalny dostęp do zasobów sieci MAN Wrocław.

**VPN** (ang. Virtual Private Network, pol. Wirtualna Sieć Prywatna) – technologia umożliwiająca zdalny, szyfrowany dostęp do zasobów i usług sieci teleinformatycznej poprzez sieć publiczną operatora telekomunikacyjnego.

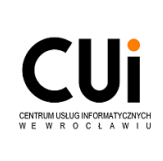

o nadanie dostępu VPN do zasobów

- <span id="page-3-0"></span>2.1. Dostęp zdalny do zasobów sieci MAN Wrocław może zostać udzielony tylko i wyłącznie w przypadku wystąpienia okoliczności wymagających nadania tego typu dostępu.
- 2.2. Dostęp zdalny może zostać udzielony:
	- 2.2.1. pracownikom CUI (preferowany dostęp RDP do stacji roboczej użytkowanej w miejscu pracy);
	- 2.2.2. pracownikom JOG oraz SOG;
	- 2.2.3. pracownikom firm zewnętrznych działających na zlecenie Gminy Wrocław (na podstawie obowiązującej umowy).
- 2.3. CUI może odmówić udzielenia dostępu w przypadku otrzymania wniosku, którego realizacja mogłaby negatywnie wpłynąć na bezpieczeństwo sieci MAN Wrocław.
- 2.4. Zarządzanie zdalnym dostępem VPN realizowane jest na podstawie zleceń i incydentów (rejestrowanych w systemie Help Desk) w ramach usługi UICUI-12 – Zarządzanie uprawnieniami i podlega akceptacji zgodnie z wewnętrznymi procedurami CUI.
- 2.5. W procesie nadawania uprawnień zdalnego dostępu VPN rozróżniane są dwa niezależne etapy:
	- 2.5.1. utworzenie (modyfikacja) konta Użytkownika w systemie,
	- 2.5.2. nadanie (odebranie) uprawnień zdalnego dostępu do wskazanych zasobów sieciowych.
- 2.6. Dopuszcza się złożenie jednego wniosku o utworzenie konta i nadanie uprawnień w systemie.
- 2.7. Zgłoszenia należy przekazywać w formie właściwych i właściwie wypełnionych wniosków będących załącznikami do instrukcji (wypełniony wniosek musi zostać załączony do zgłoszenia lub wklejony w jego treść).
- 2.8. Efektem końcowym pracy administratora MAN Wrocław w zakresie tworzenia nowego konta VPN jest przekazanie Użytkownikowi Klucza rejestracyjnego VPN wraz z instrukcją Użytkownika VPN.
- 2.9. Klucz rejestracyjny certyfikatu VPN oraz instrukcja są przekazywane:
	- 2.9.1. instrukcja Użytkownika VPN na adres mailowy przyszłego Użytkownika podany w zgłoszeniu,
	- 2.9.2. hasło niezbędne do utworzenia certyfikatu zgodnie z dyspozycją zawartą we wniosku (SMS/odbiór osobisty/przesyłka pocztowa). W wyjątkowych sytuacjach sam klucz certyfikatu zostanie wysłany za pomocą SMS (tylko dla dostępu typu Home Office).

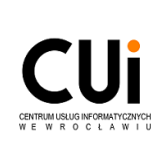

o nadanie dostępu VPN do zasobów

# <span id="page-4-0"></span>**3. Zastrzeżenia**

- 3.1. Proces instalacji i konfiguracji oprogramowania VPN jest realizowany samodzielnie przez Użytkownika zgodnie z przekazaną instrukcją.
- 3.2. CUI nie gwarantuje ciągłego działania usługi VPN jednak dołoży wszelkich starań, aby przerwy w dostępie działania usługi były jak najkrótsze.
- 3.3. CUI nie udostępnia zdalnego dostępu do dysków sieciowych.
- 3.4. CUI nie bierze odpowiedzialności za nieprawidłowe działanie Klienta VPN w przypadku gdy ruch jest blokowany na stacji Użytkownika (oprogramowanie typu: firewall, antywirus, inne oprogramowanie do uzyskiwania połączeń typu VPN) lub przez urządzenia bezpieczeństwa w sieci z której łączy się Użytkownik.
- 3.5. W przypadku nadawania uprawnień zdalnego dostępu dla pracowników firm zewnętrznych, na podstawie umowy zawartej pomiędzy Gminą Wrocław a firmą zewnętrzną, w umowie powinny znaleźć się wymagane zapisy dotyczące możliwości uzyskania zdalnego dostępu do sieci MAN Wrocław.
- 3.6. Dopuszcza się czasowe lub bezterminowe odebranie udzielonego dostępu:
	- 3.6.1. w przypadku wystąpienia okoliczności uzasadniających odebranie dostępu (np. ustanie stosunku pracy, brak obowiązków służbowych niezbędnych do posiadania zdalnego dostępu);
	- 3.6.2. w przypadku wykorzystywania przez Klienta VPN dostępu w sposób niezgodny z przeznaczeniem;
	- 3.6.3. w przypadku udostępnienia danych umożliwiających uzyskanie zdalnego dostępu osobie nieuprawnionej;
	- 3.6.4. w przypadku wystąpienia incydentu bezpieczeństwa w sieci MAN Wrocław;
	- 3.6.5. na wniosek Osoby Wnioskującej o nadanie dostępu zdalnego.
- 3.7. Konto VPN jest ważne przez okres jednego roku od utworzenia i wymaga złożenia wniosku o przedłużenie jego ważności.
- 3.8. Certyfikat VPN niezbędny do autoryzacji połączenia zdalnego jest ważny przez okres 2 lat od jego utworzenia (certyfikat jest samodzielnie tworzony przez Użytkownika). Wygaśnięcie certyfikatu uniemożliwia połączenie zdalne z siecią VPN.
- 3.9. Ważność certyfikatu VPN jest automatycznie przedłużana na okres **2 lat** jeżeli Użytkownik w ostatnim miesiącu ważności certyfikatu wykona co najmniej jedno udane połączenie zdalne do sieci MAN Wrocław.
- 3.10. Reguły dostępowe są tworzone na okres nie dłuższy niż **36 miesięcy**.
- 3.11. Reguły dostępowe obowiązują w dwóch oknach czasowych:

# 3.11.1. **poniedziałek – piątek w godzinach 7-19**,

# 3.11.2. **całą dobę przez 365 dni w roku**.

3.12. W przypadku wygaśnięcia certyfikatu wymagane jest złożenie wniosku o utworzenie nowego Klucza rejestracyjnego VPN.

#### <span id="page-5-0"></span>**4. Zapisy umowne dotyczące możliwości uzyskania zdalnego dostępu do zasobów sieci MAN Wrocław przez pracowników firm zewnętrznych działających na zlecenie Gminy Wrocław.**

- 1) Na wniosek Wykonawcy, Zamawiający udostępni Wykonawcy zdalny dostęp do zasobów sieci teleinformatycznej MAN Wrocław w zakresie niezbędnym do prawidłowej realizacji umowy (usługa VPN).
- 2) Warunkiem uzyskania dostępu do usługi będzie obok stosownego wniosku/prośby o udostępnienie VPN – przekazanie Zamawiającemu listy pracowników Wykonawcy uprawnionych do otrzymania dostępu VPN oraz informacji na temat zasobów sieci, do których chce uzyskać dostęp zdalny i które są niezbędne Wykonawcy do należytej realizacji umowy.
- 3) Wykonawca zobowiązany jest do bezzwłocznego informowania Zamawiającego o wszelkich zmianach w strukturze organizacyjnej projektu mającej wpływ na zawartość listy pracowników, o której mowa w ust. 2 (np. zwolnienie pracownika).
- 4) Wykonawca jest zobowiązany do nie ujawniania osobom niezaangażowanym w realizację projektu informacji mogących umożliwić uzyskanie dostępu do zasobów sieci teleinformatycznej Zamawiającego przez osoby niepowołane.
- 5) Dostęp do zasobów sieci teleinformatycznej jest udzielany na okres trwania umowy lub zobowiązań wynikających z faktu jej zawarcia (np. konieczność świadczenia usługi serwisu gwarancyjnego).
- 6) Zamawiający nie gwarantuje ciągłego działania usługi VPN jednak dołoży on wszelkich starań, aby przerwy w dostępie działania usługi były jak najkrótsze.
- 7) Brak dostępu zdalnego do zasobów VPN nie będzie powodować żadnych roszczeń Wykonawcy w stosunku do Zamawiającego, a ponadto nie będzie to zwalniać Wykonawcy z należytego (w szczególności terminowego) wykonania Umowy. W razie wątpliwości poczytuje się, że w przypadku braku dostępu do VPN, jeżeli Wykonawca będzie chciał dotrzymać terminów umownych może wykonywać prace, które dotychczas wykonywał przez VPN, na miejscu u Zamawiającego.
- 8) Zamawiający przekaże Wykonawcy instrukcję umożliwiającą instalację oraz konfigurację oprogramowania umożliwiającego zdalny dostęp do sieci teleinformatycznej Zamawiającego.

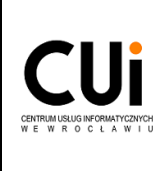

# <span id="page-6-0"></span>**5. Wyciąg z karty usługi UICUI12: Zarządzanie uprawnieniami.**

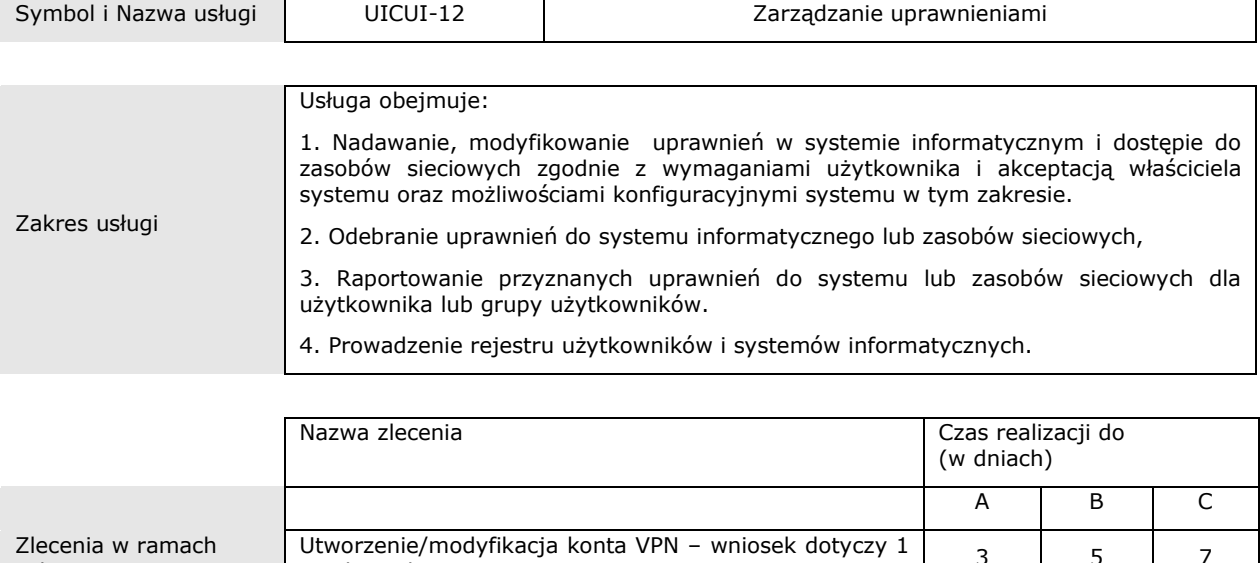

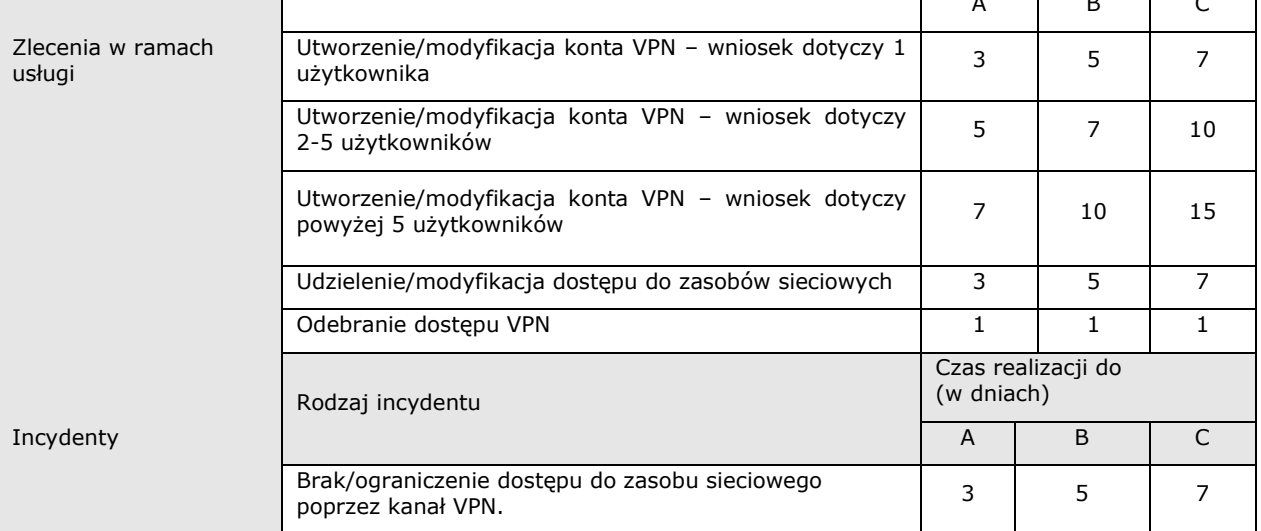

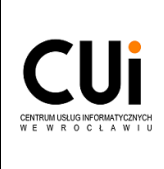

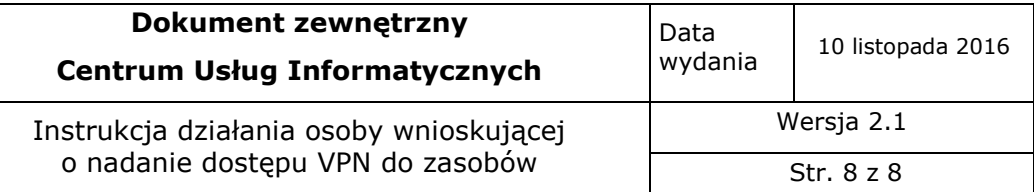

#### <span id="page-7-1"></span><span id="page-7-0"></span>**6. Załączniki.**

- 6.1. Wniosek o utworzenie, przedłużenie ważności lub usunięcie konta VPN.
- <span id="page-7-2"></span>6.2. Wniosek o udzielenie lub odebranie dostępu do zasobów sieciowych.
- <span id="page-7-3"></span>6.3. Wniosek o utworzenie konta VPN i udzielenie dostępu do zasobów sieciowych.